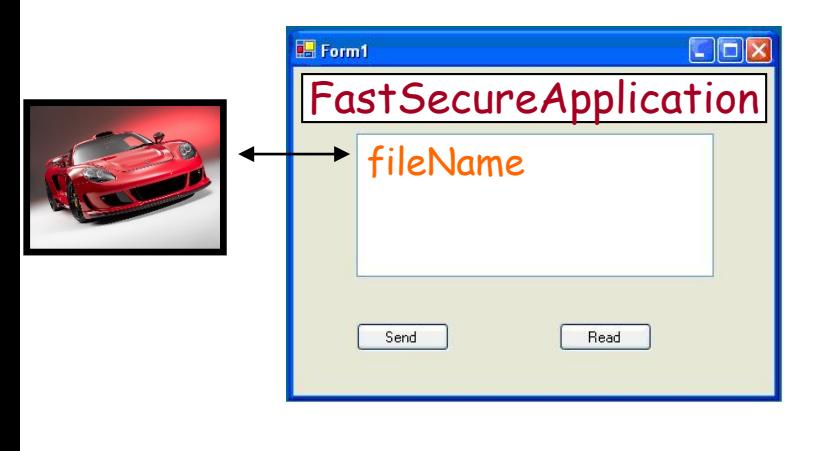

}

public void main(String[] args) { // GUI + file name input + file obj. fetching … **FastSecureApplication.send**(file); … } 1

class **FastSecureApplication** { Object compress(Object file); Object encrypt(Object file); static void **send**(Object file); static Object deCompress(); static Object deCrypt(Object file); static Object receive(); … static void **send**(Object file) { Object compressedFile = compress(file); Object encryptedFile = encrypt(compressedFile); **TransportLayer**.send(encryptedFile); …

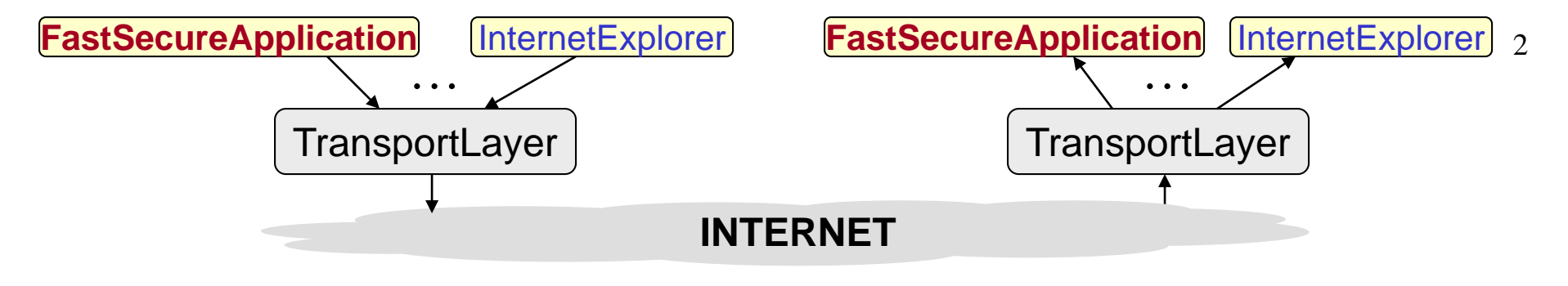

### class **TransportLayer** {

… }

int pickPortNumber(); Packets[] reassemble(Object file); Packets[] addHeaders(Packets[] filePackets, int portNmb);

#### static void **send**(Object applicationLayerFile); static Object assemble(); static Packets[] removeHeaders(Object file); static void receive();

… static void **send**(Object applicationLayerFile) { int portNmb = pickPortNumber(); Packets[] filePackets = reassemble(applicationLayerfile); Packets[] packetsWithHeader = addHeaders(filePackets, portNmb); for (int i=1; i< packetsWithHeader.length; i++) { **NetworkLayer**.send(packetsWithHeader[i]);

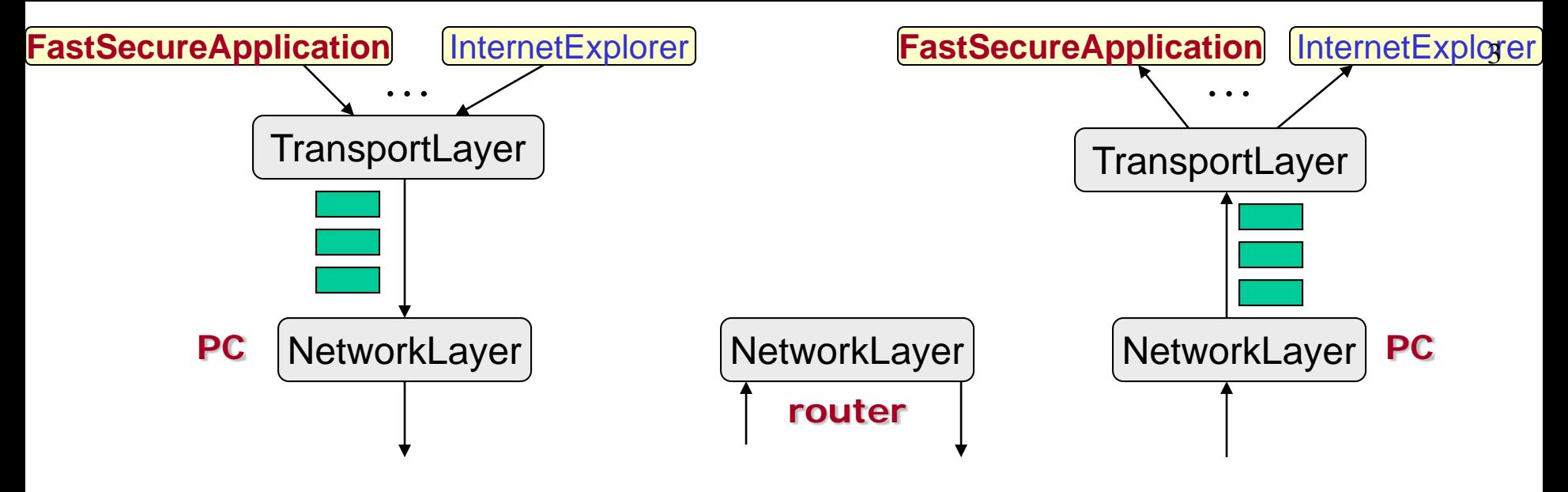

```
class NetworkLayer {
```
 $\dots$  }

```
…
static void send(Object trsportLayerPaket) {
   Packet IPPacket = addHeader(trsportLayerPacket, IPAddress, etc.);
   DataLinkLayer.send(IPPacket);
   …. }
 static void sendRouter(Object IPPacket) {
   … findNextHop(IPPacket);
   DataLinkLayer.send(IPPacket);
```
#### **Example**

**Assume we want to exchange an image between computers A and P. The image, after being compressed, occupies 1000 bytes. The maximum TCP packet size is 500 bytes. How many packets are required in total, and how will these packets look like?** 

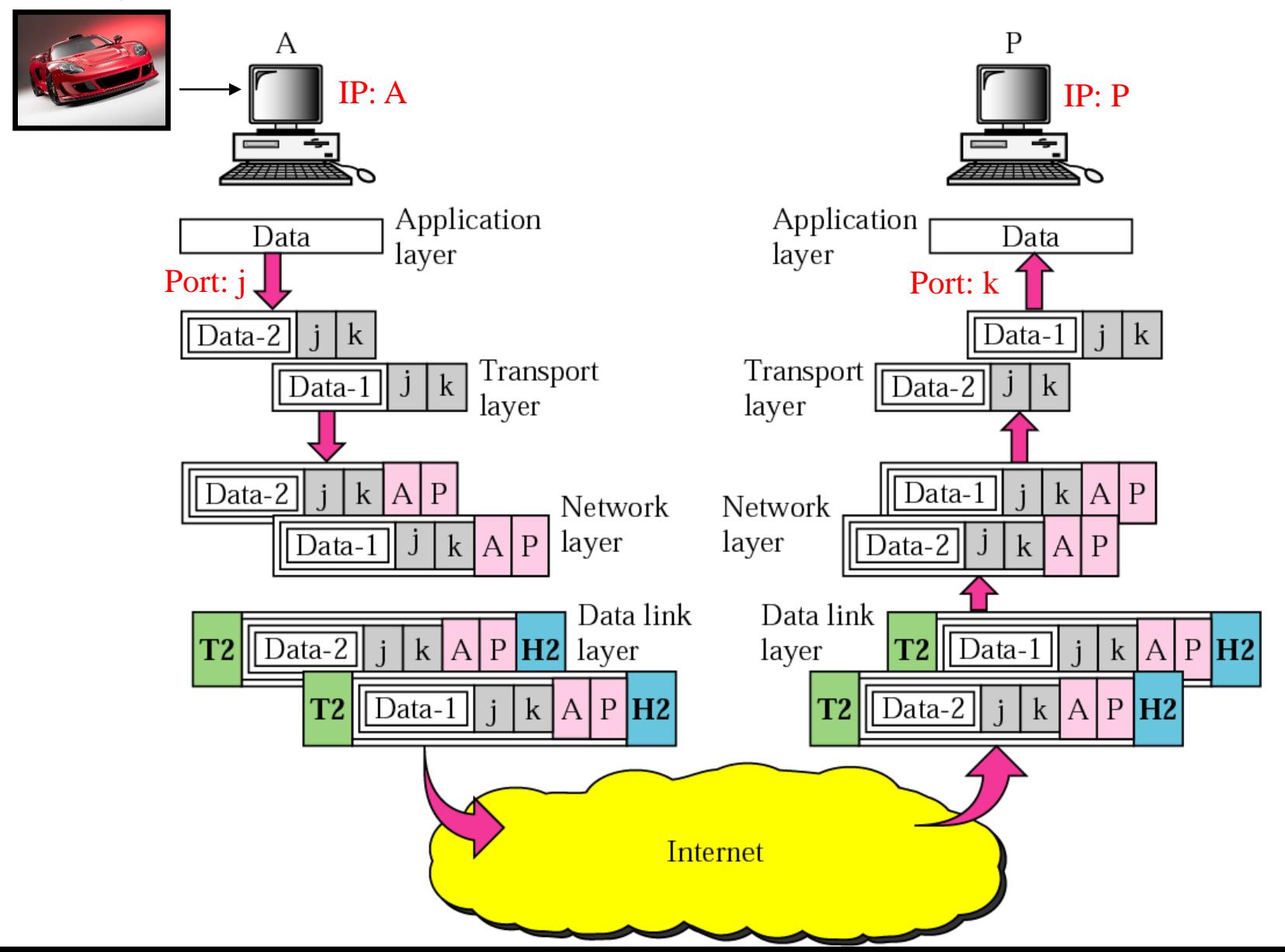

# **TCP/IP Protocol: How the Layers Work Together**

#### **Example [ web-page retrieval – assumption: TCP connection established! ]**

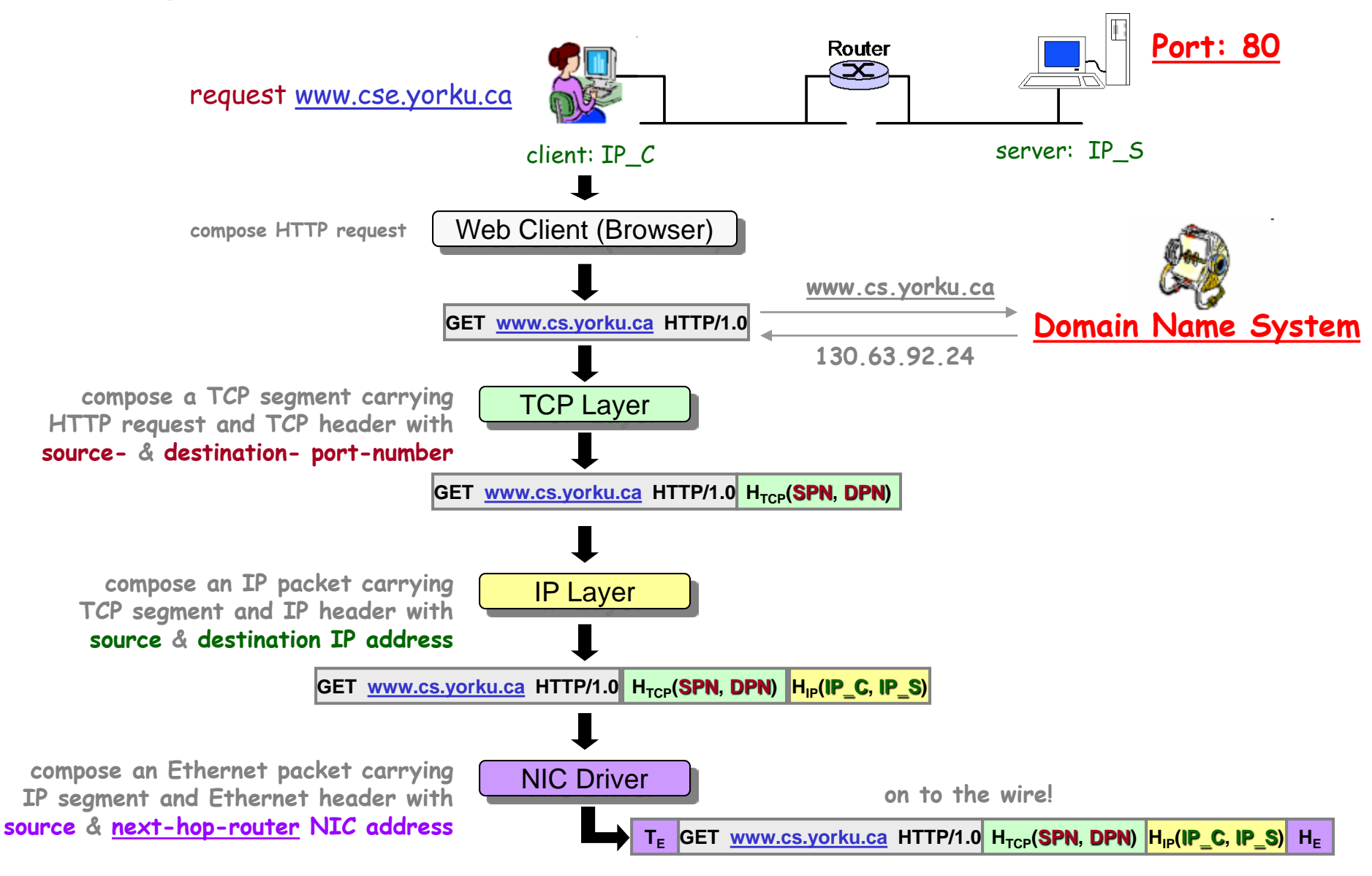

# TCP/IP Protocol: How the Layers Work Together (cont.)

6

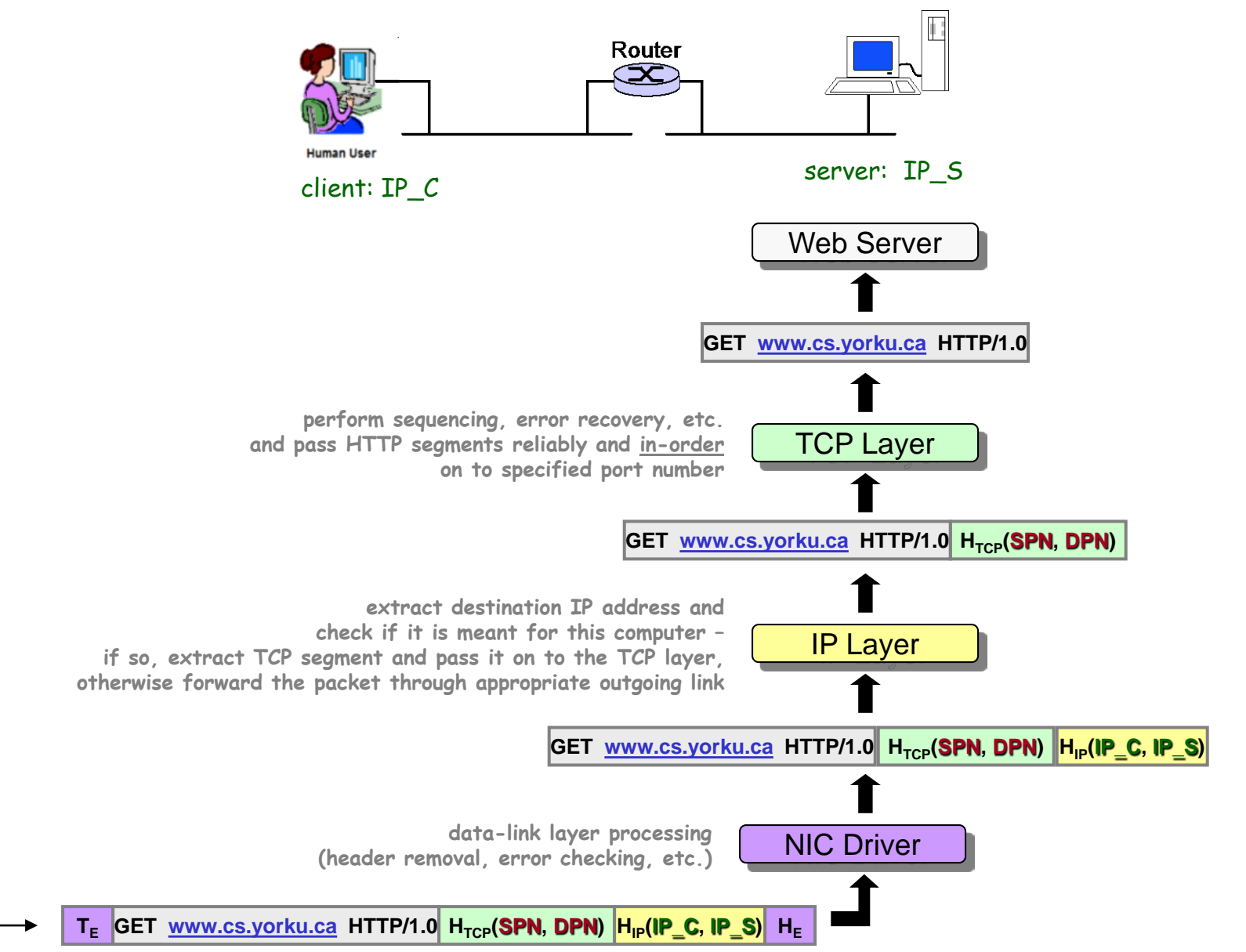

**from the wire!**

#### **Bonus Question [ layering – encapsulation ]**

**Assume two computers, situated on two distant LANs - with different data-link technologies, communicate with each other over the Internet.**

**Does each of these computers have to be aware of the data-link technology / protocol run in the LAN of the other computer?**

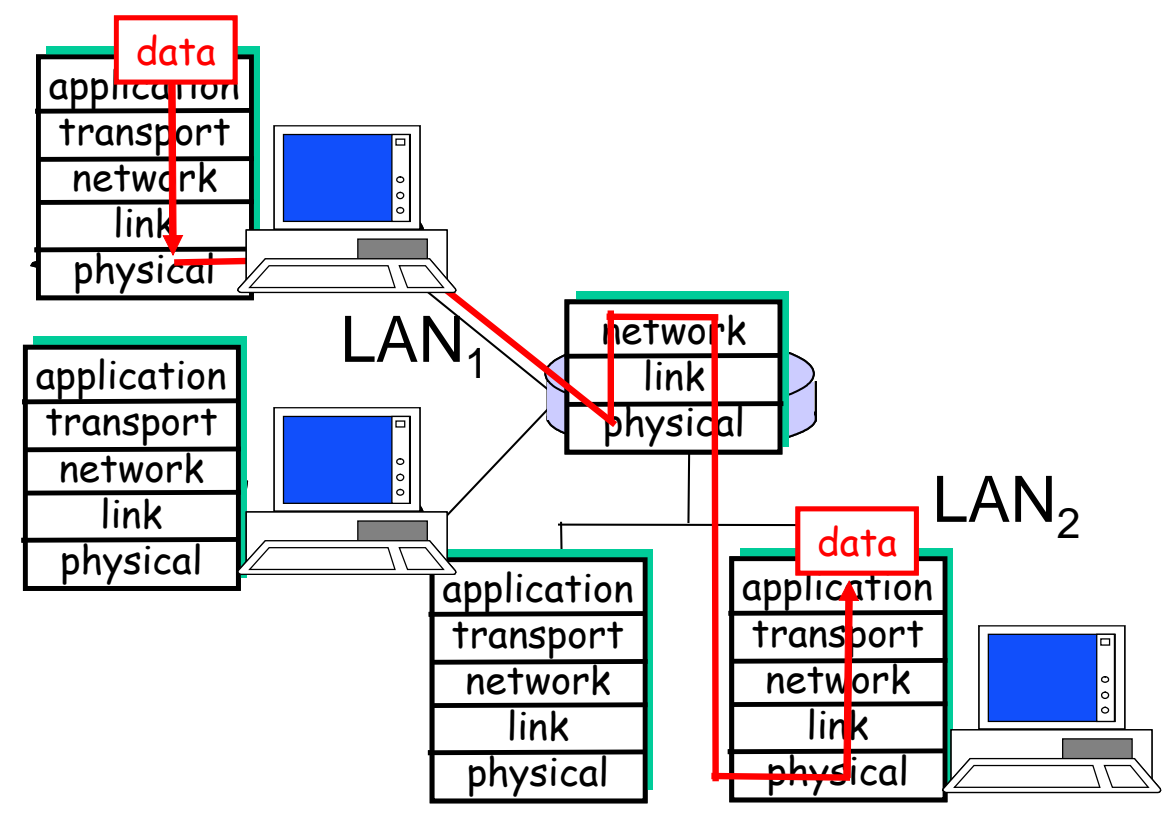

(Source: Kurose & Ross)

7

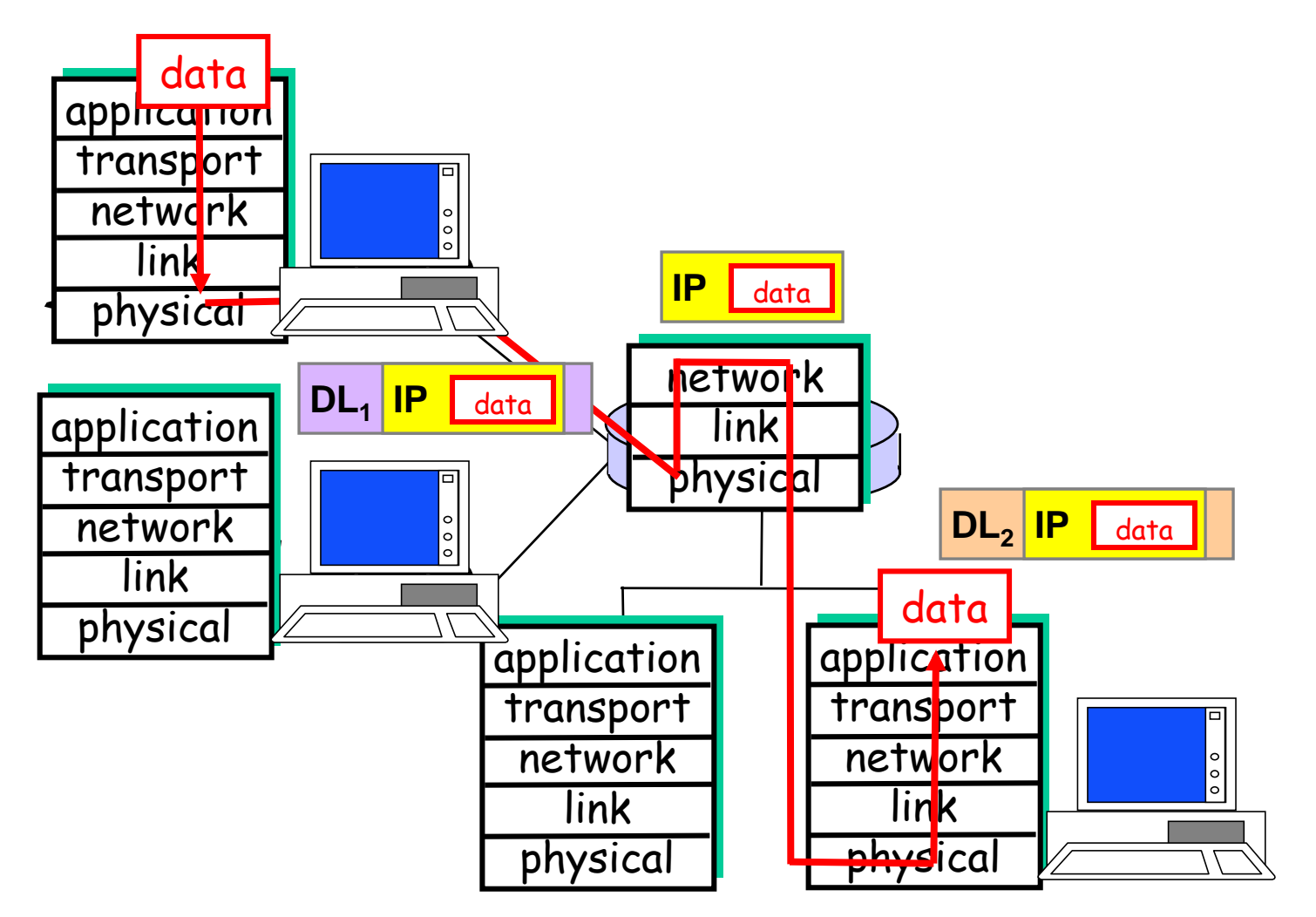

(Source: Kurose & Ross)

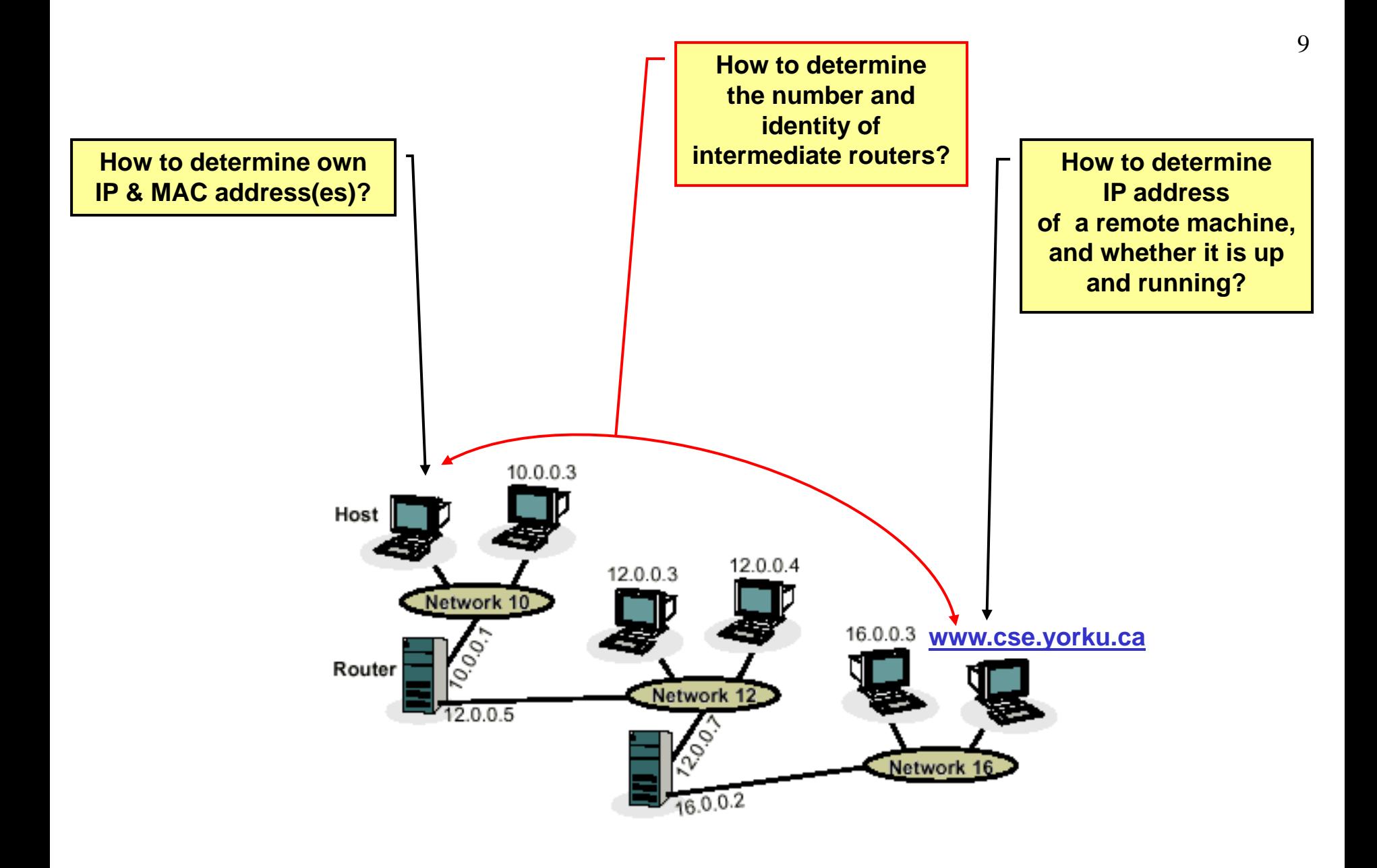

# **IP Utilities**

**IPCONFIG – Microsoft Windows OS tool; UNIX/Linux equivalents: ifconfig, ip addr**

- **in simplest form returns IP address, subnet mask, default gateway**
- *ipconfig /all* **– returns above and DNS hostname, physical address, DNS and DHCP Server addresses, etc.**

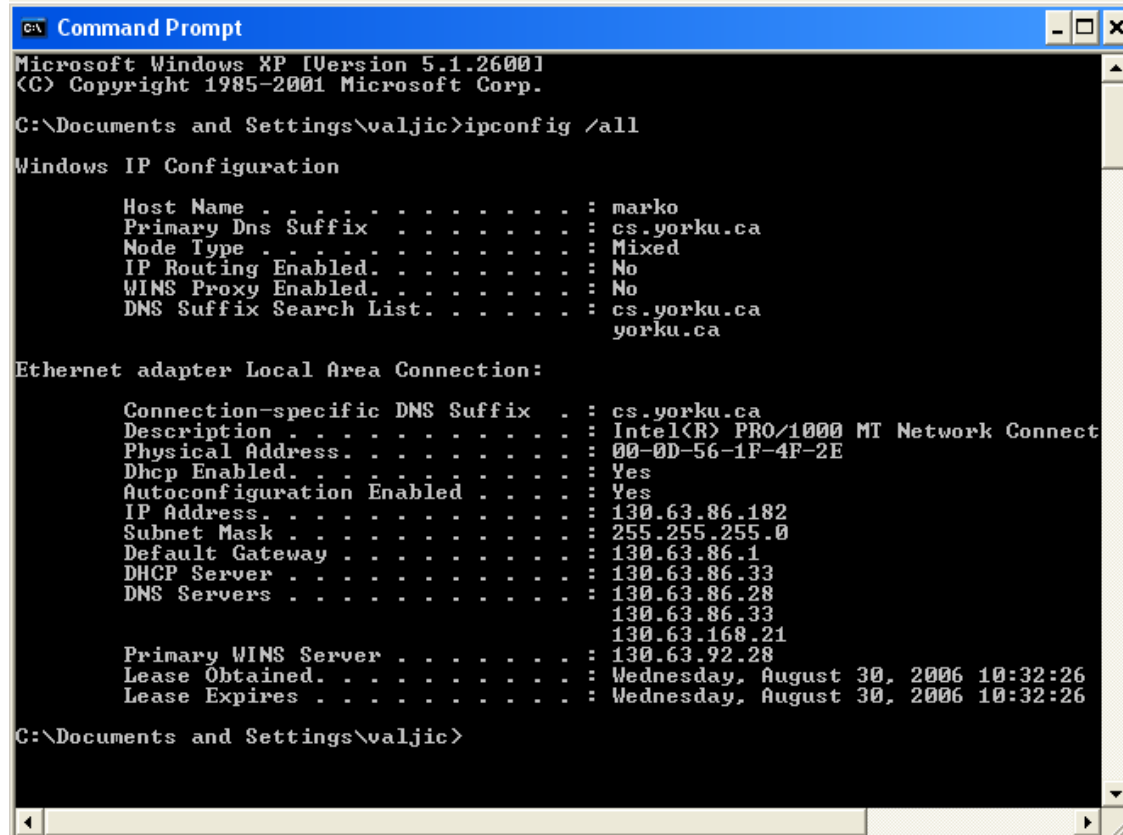

- **PING – standard troubleshooting tool (available on most OS) used to determine**
	- **1) whether a remote computer is currently "alive"**
	- **2) round trip delay – max, min, average**
	- **Windows** *ping* **sends 4 32-bit packets to destination and reports**
		- **a) how many packets reached another computer**
		- **b) roundtrip delay for each**
	- *ping* **makes use of ICMP messages**
	- **if host names used instead of IP addresses, ping relies on DNS service to obtain respective IP address**

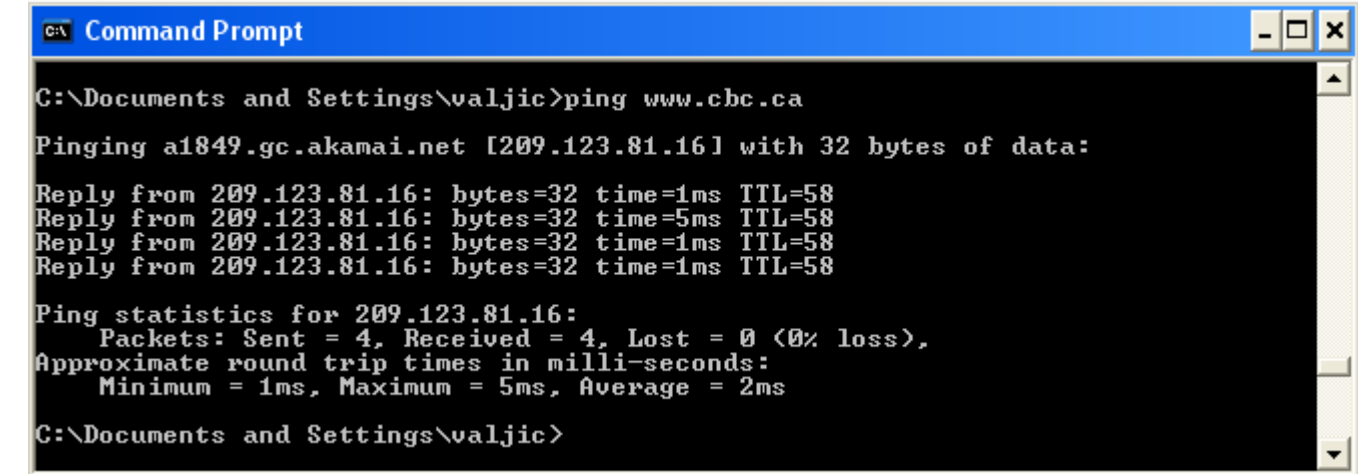

### **Traceroute Origin – UNIX utility, but nearly all platforms have something similar**

• **Windows utility is called tracert – you can run tracert from MS-Dos Window, by entering tracert followed by domain name, e.g.**

**tracert www.cs.yourku.ca**

• **tracert & traceroute have different implementation !**

#### **Traceroute Use – traceroute is generally used:**

- **(1) as network debugging tool by pinpointing network connectivity problems**
- **(2) for identifying IP addresses**

#### **Example [ traceroute ]**

**If you are visiting a Web site and pages are appearing slowly, you can use traceroute to figure out where the longest delay(s) are occurring.**

## IP Utilities (cont.)

#### **Example [ traceroute www.bbc.co.uk ]**

#### mdigo.cs.yorku.ca - PuTTY

indigo 302 % traceroute www.cbc.ca traceroute: Warning: www.cbc.ca has multiple addresses; using 206.167.78.33 traceroute to a1849.gc.akamai.net (206.167.78.33), 30 hops max, 38 byte packets 1 gateway-92 (130.63.92.1) 0.308 ms 0.283 ms 0.365 ms 2 core01.qw.yorku.ca (130.63.31.14) 0.737 ms 0.661 ms 0.631 ms 3 border01.swx.yorku.ca (130.63.27.18) 1.861 ms 1.264 ms 0.883 ms 4 york-hub-yorku-if.gtanet.ca (205.211.95.129) 0.720 ms 0.732 ms 0.431 ms 5 ORION-GTANET-RNE.DIST2-TORO.IP.orion.on.ca (66.97.23.125) 0.682 ms 0.816 ms 0.550 ms 6 DIST1-TORO-GE2-4.IP.orion.on.ca (66.97.16.105) 1.433 ms 1.011 ms 1.013 ms 7 66.97.16.154 (66.97.16.154) 1.060 ms 1.089 ms 1.092 ms 8 66.97.17.93 (66.97.17.93) 7.480 ms 7.366 ms 7.812 ms 9 66.97.23.254 (66.97.23.254) 7.834 ms 7.674 ms 7.722 ms 10 orion-intrarisg.dgtnu-ug.risg.net (132.202.41.53) 7.790 ms 7.584 ms 7.588 ms 11 v2257-colo625.risq.net (132.202.45.14) 10.415 ms 10.443 ms 10.687 ms 12 206.167.78.33 (206.167.78.33) 367.520 ms 365.804 ms 358.620 ms indigo 303  $\frac{1}{3}$ 

#### **VisualRoute for Internet Performance: http://visualroute.visualware.com/**

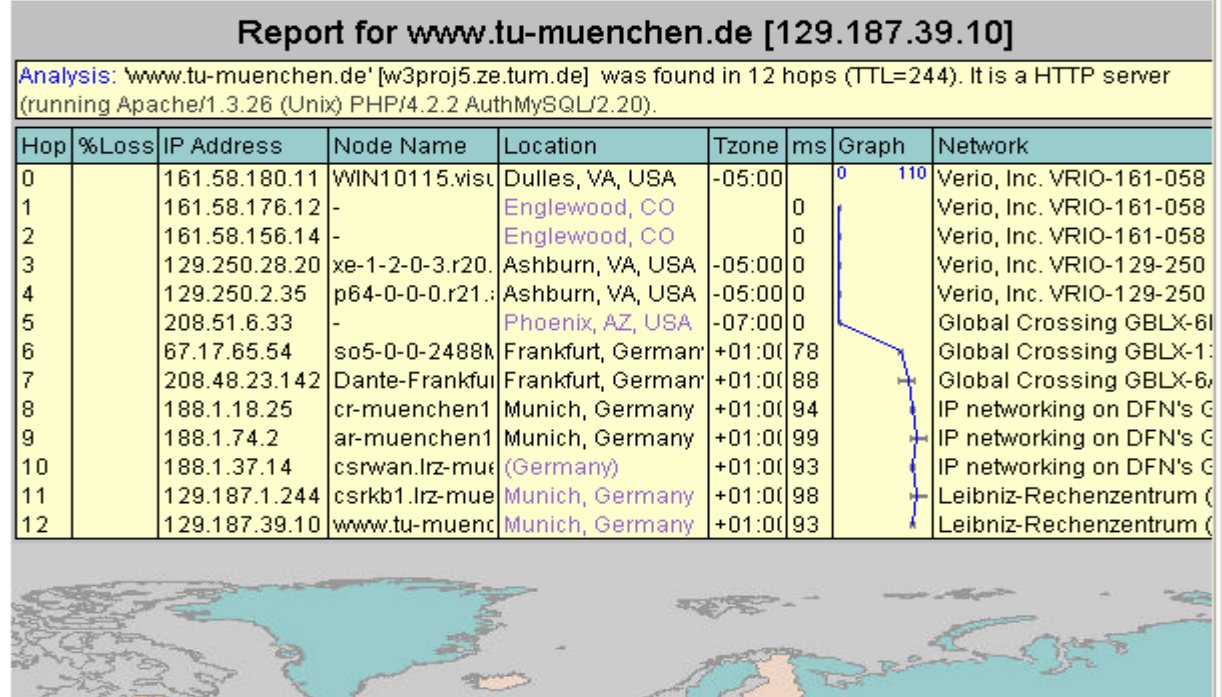

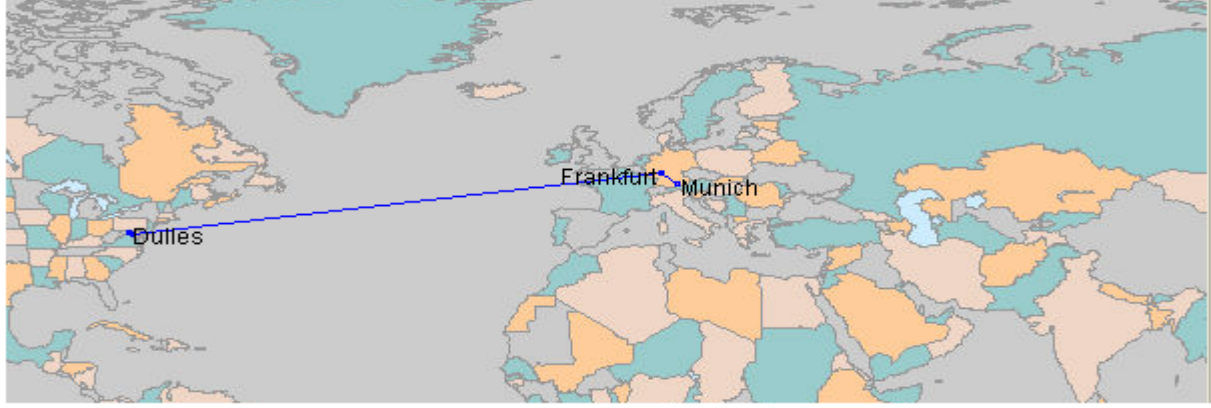

#### http://www.visualware.com/resources/tutorials/tracert.html

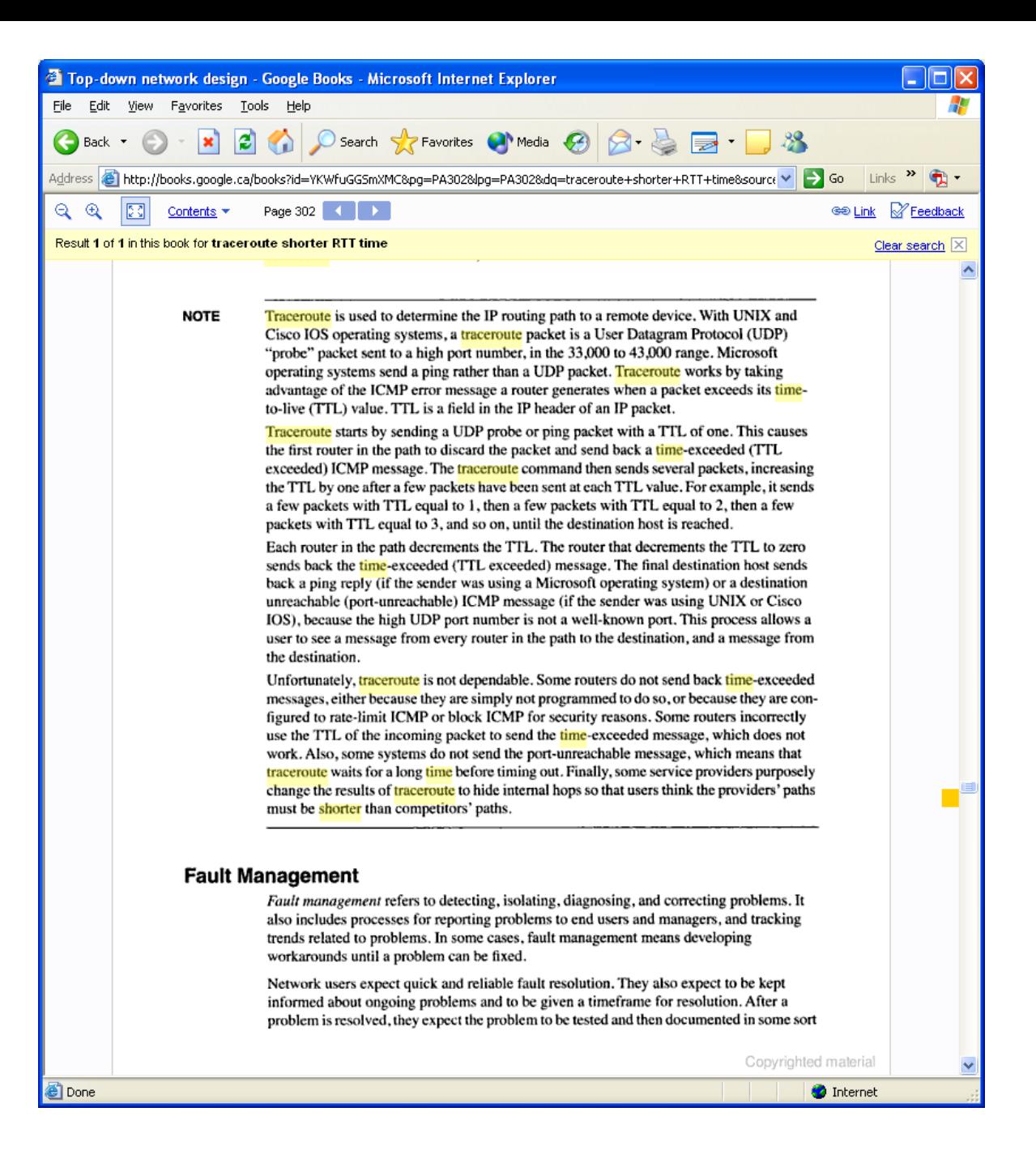

- **Q.1 Which layer provides logical addressing that routers will use for path determination?**
- **A.1 Network Layer**
- **Q.2 Which layer is responsible for converting data packets into electrical signal?**
- **A.2 Physical Layer**
- **Q.3 Which layer combines bits into bytes and bytes into frames, uses MAC addressing, and provides error detection?**
- **A.3 Data-link Layer**
- **Q.4 Which layer is used for reliable communication between end nodes over a WAN and controlling the flow of information?**
- **A.4 Transport Layer**

# **Q.5 Which fields are contained within an IEEE Ethernet frame header?**

**(a) Source and destination MAC address.**

- **(b) Source and destination network (IP) address.**
- **(c) Source and destination MAC address and source and destination network (IP) address.**

**Q.6 When data is encapsulated, which is the correct order? (a) Data, frame, packet, segment, bit. (b) Segment, data, packet, frame, bit. (c) Data, segment, packet, frame, bit.**

**(d) Data, segment, frame, packet, bit.**